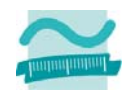

## **2. Test**

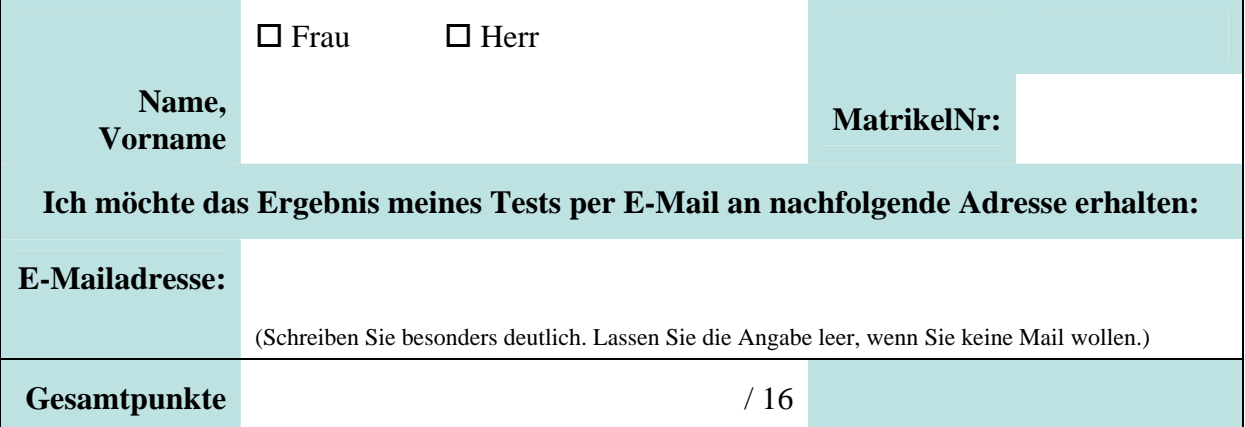

 $\mathsf{r}$ 

Halten Sie Ihren Studierendenausweis und einen Personalausweis/Reisepass bereit.

## Aufgabe 1 *Aufgabe 1 Aufgabe 1 Aufgabe 1* **<b>***Aufgabe 1 Aufgabe 1 Aufgabe 1* **<b>***August August August August* **<b>***August Augusto <b>1 Augusto <b>1 Augusto <b>1 Augusto <b>1 Augusto <b>1*

Welche Ausgabe liefert das Programm im Direktbereich?

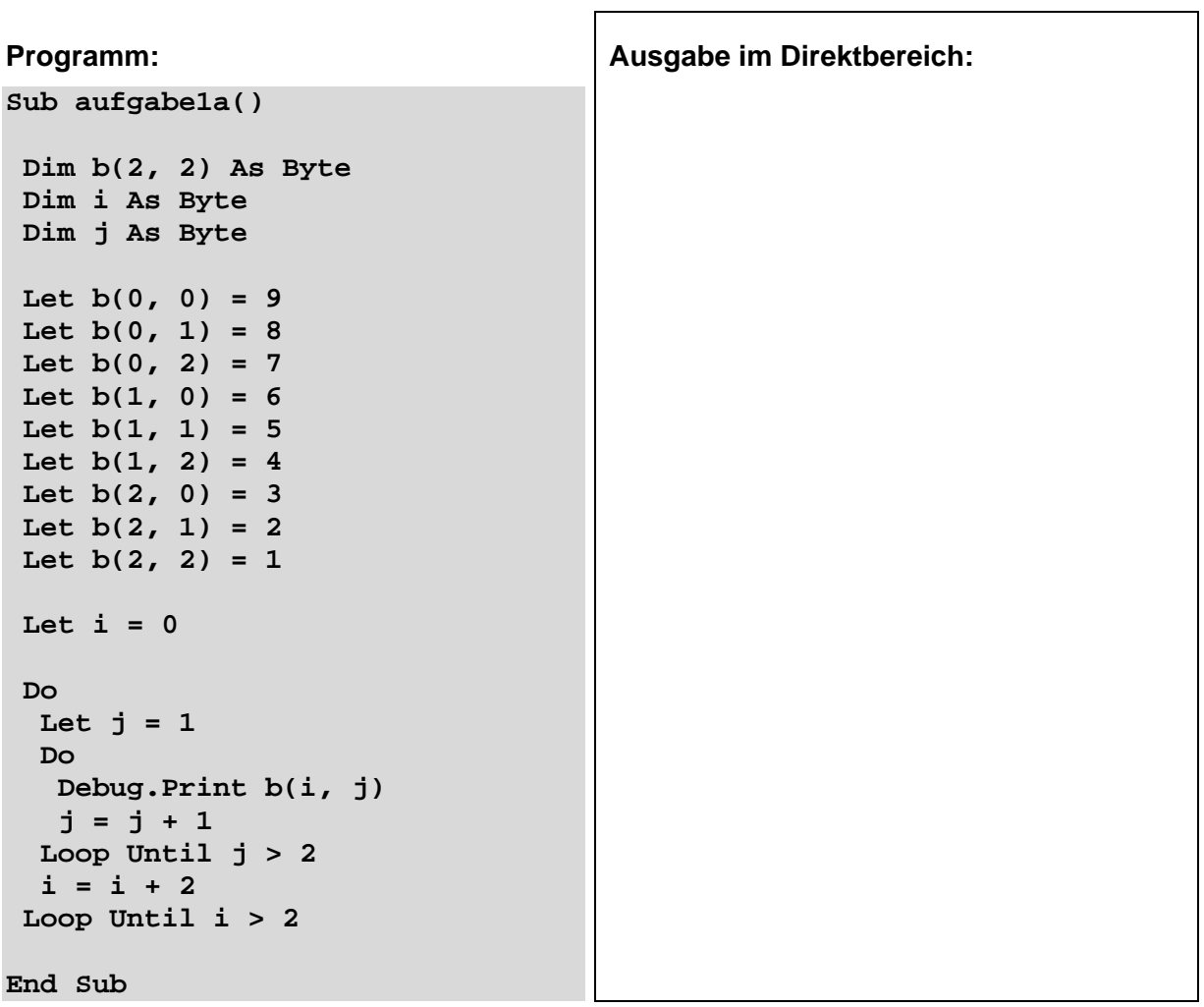

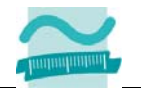

## Aufgabe 2 *Aufgabe 2 Aufgabe 2* **<b>***Aufgabe 2 Aufgabe 2 Aufgabe 2* **<b>***Aufgabe 2 August 20 <b><i>August 20 <b>August 20 August 20 <i>August 20 <b>August* 20 *August 20 <b>August* 20 *August 20 <b>August 20 <i>Augus*

Deklarieren sie eine Variable i vom Typ Integer, eine Variable intSumme vom Typ Integer und ein Feld vom Typ Integer. Legen Sie die Größe des Feldes so fest, dass darin 10 Elemente gespeichert werden können. Initialisieren Sie intSumme mit 0.

Schreiben Sie eine Zählerschleife, die über alle 10 Elemente des Feldes laufen kann. Verwenden Sie i als Schleifenvariable.

Innerhalb der Schleife speichern Sie im Feldelement mit der Indexposition i den doppelten Wert von i, d.h. i \* 2. Bilden Sie innerhalb der Schleife in der Variable intSumme die Summe über die Feldelemente. Geben Sie innerhalb der Schleife den Wert des Feldelementes mit der Indexposition i und den jeweiligen Wert von intSumme aus.

**Sub aufgabe2()** 

**End Sub**